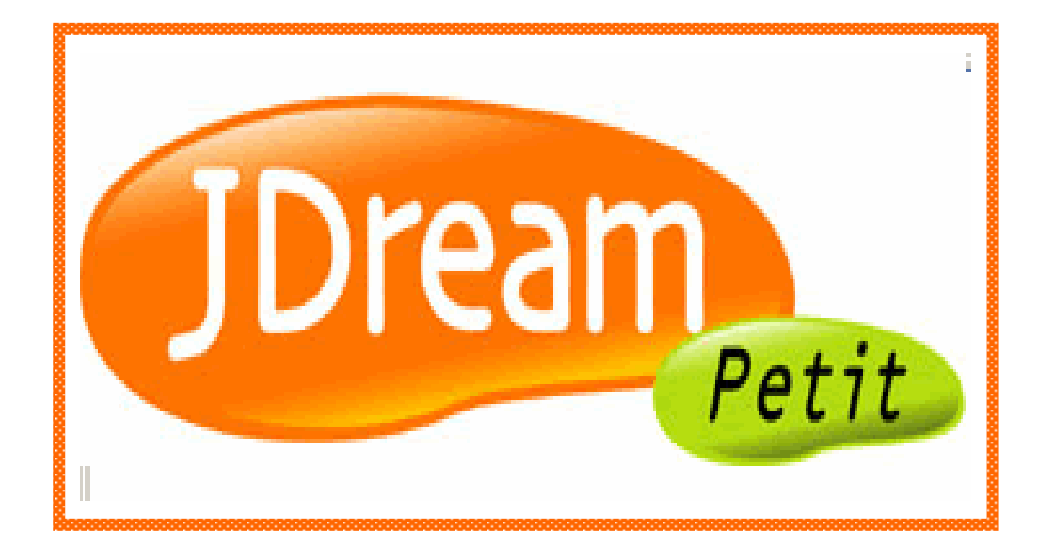

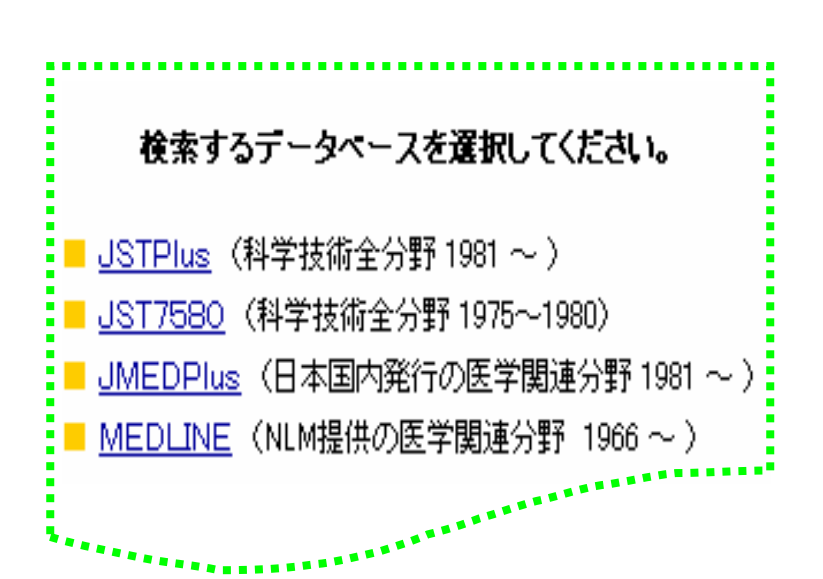

2005.8

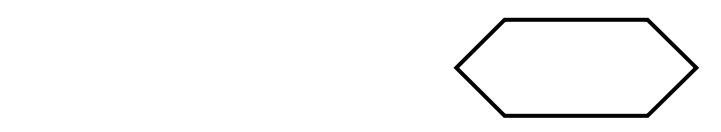

J-Dream JDream Petit JDream Petit

 $6-1$ 

- $6-2$
- $7-1$
- $7-2$
- $7-3$
- $8-1$
- 8-2  $\blacksquare$
- 8-3  $\blacksquare$
- 84

 $10$ 

11. JSTPlus JMEDPus 12.全文の入手 12-1 J-STAGE 12-2 CiNii

## J-Dream

JDream 、JST Document REtriieval system for Academic and Medical fields

 $JST$ 

JDream Petit

JDreamPetit

JDream Petit

 $1$ 

JSTPlus JMEDPlus

p.16

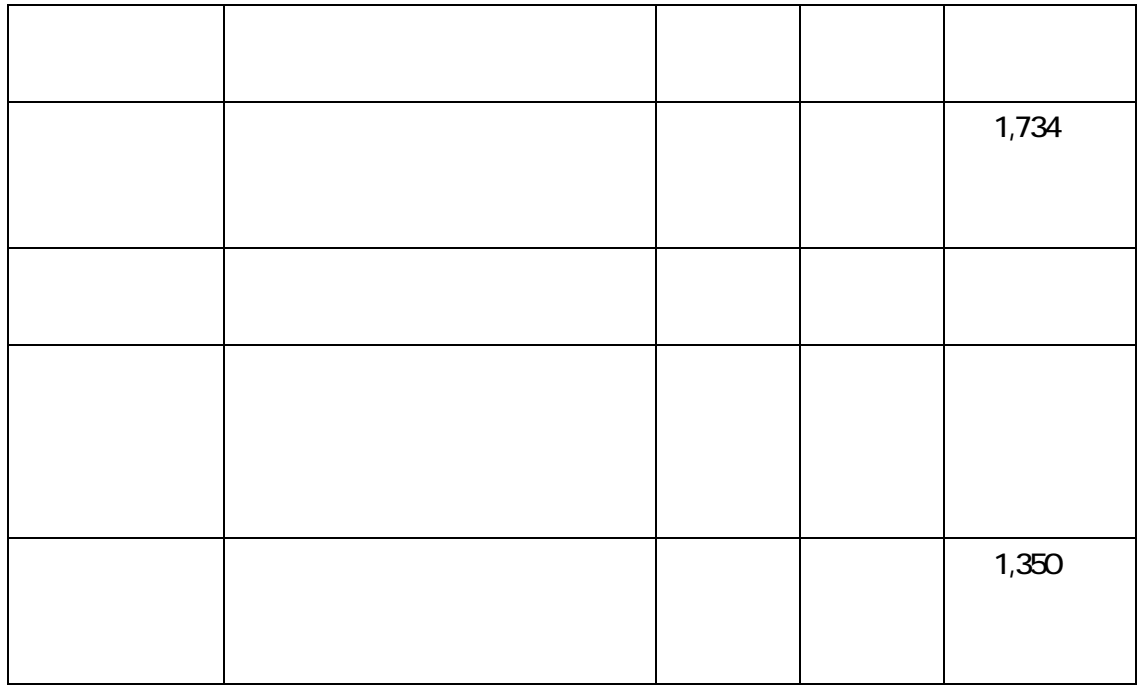

 $\Box$ 

※2005 3

 $6-2$ 

 $7 - 1$ 

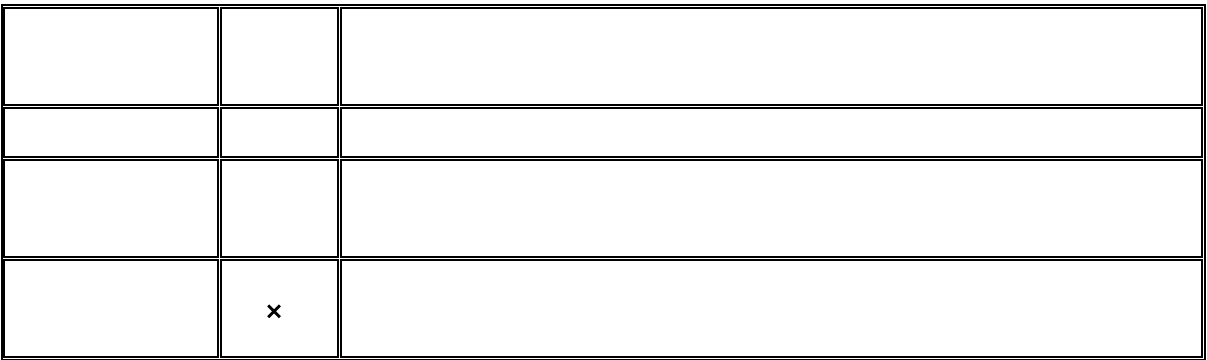

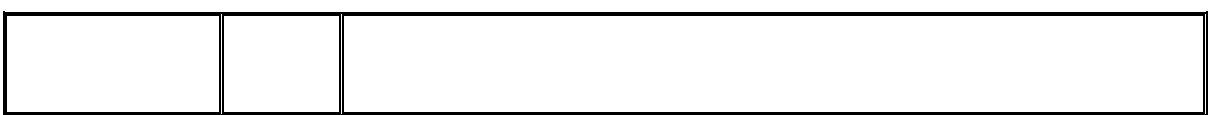

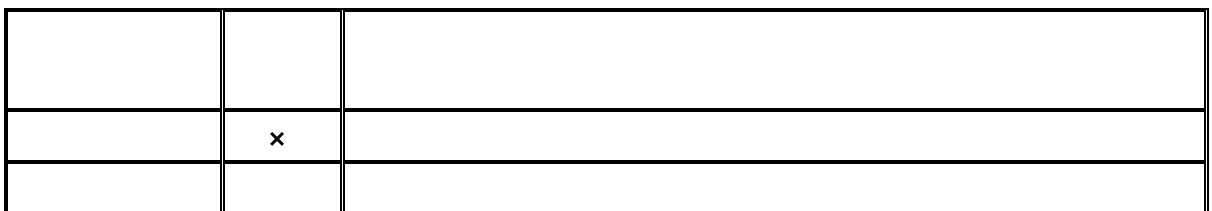

 $\overline{c}$ 

 $(1)$  $(2)$ 

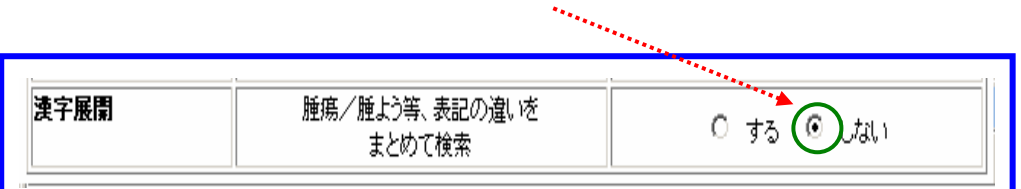

5

 $JICST$ 

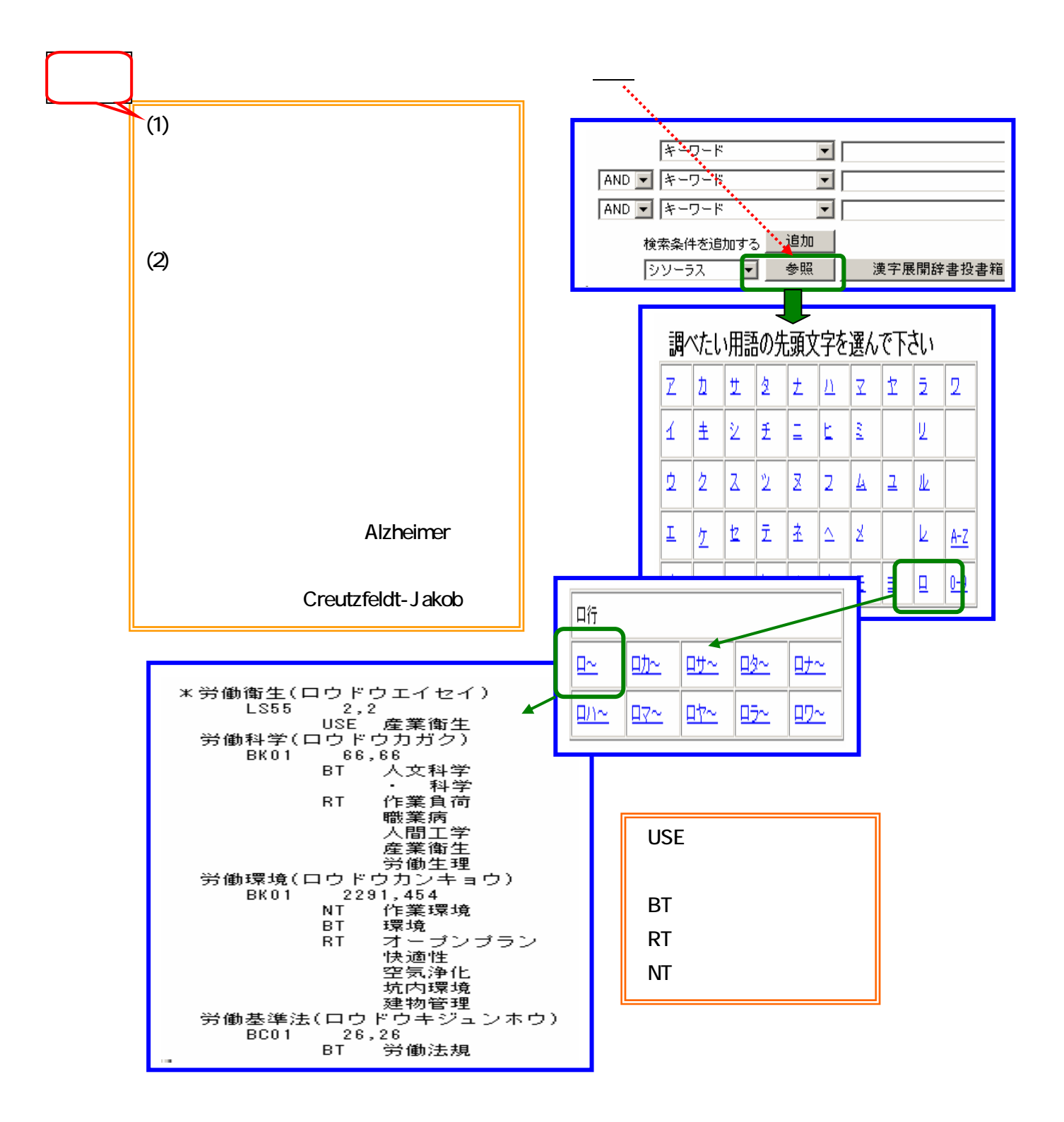

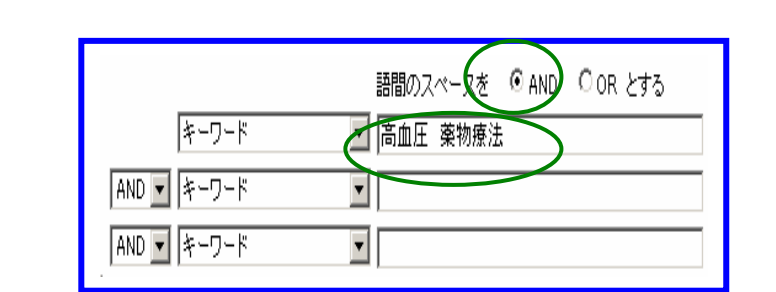

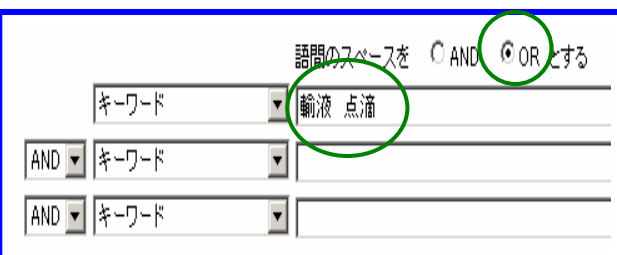

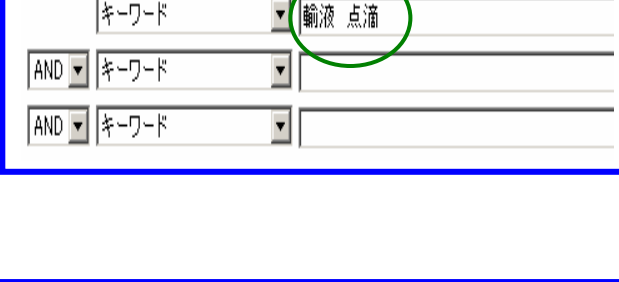

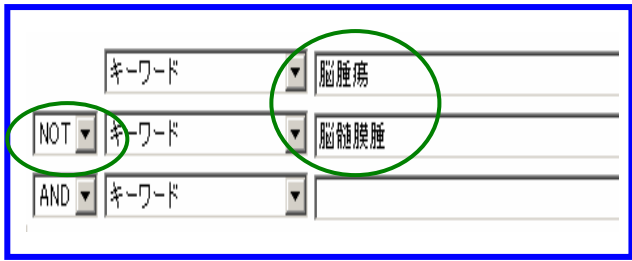

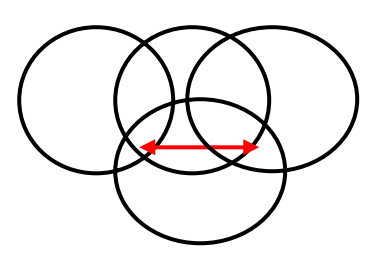

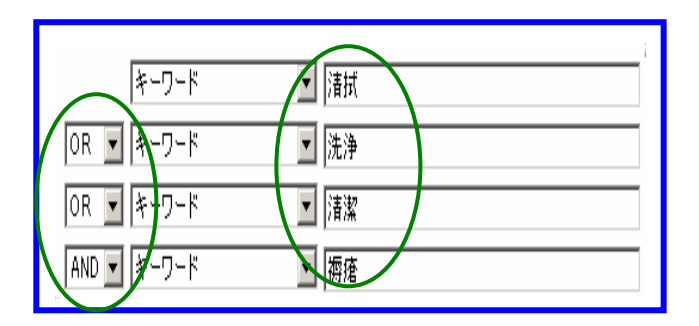

and  $(+)$ 

or  $(+)$ 

not  $(+)$ 

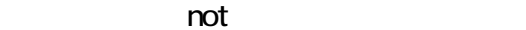

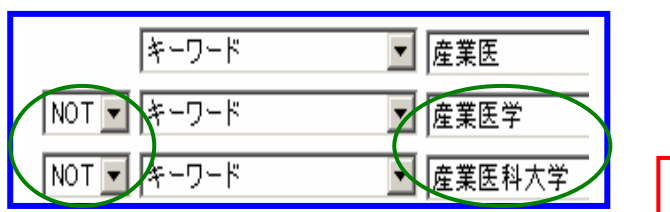

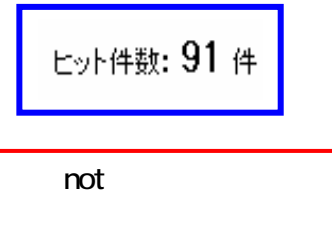

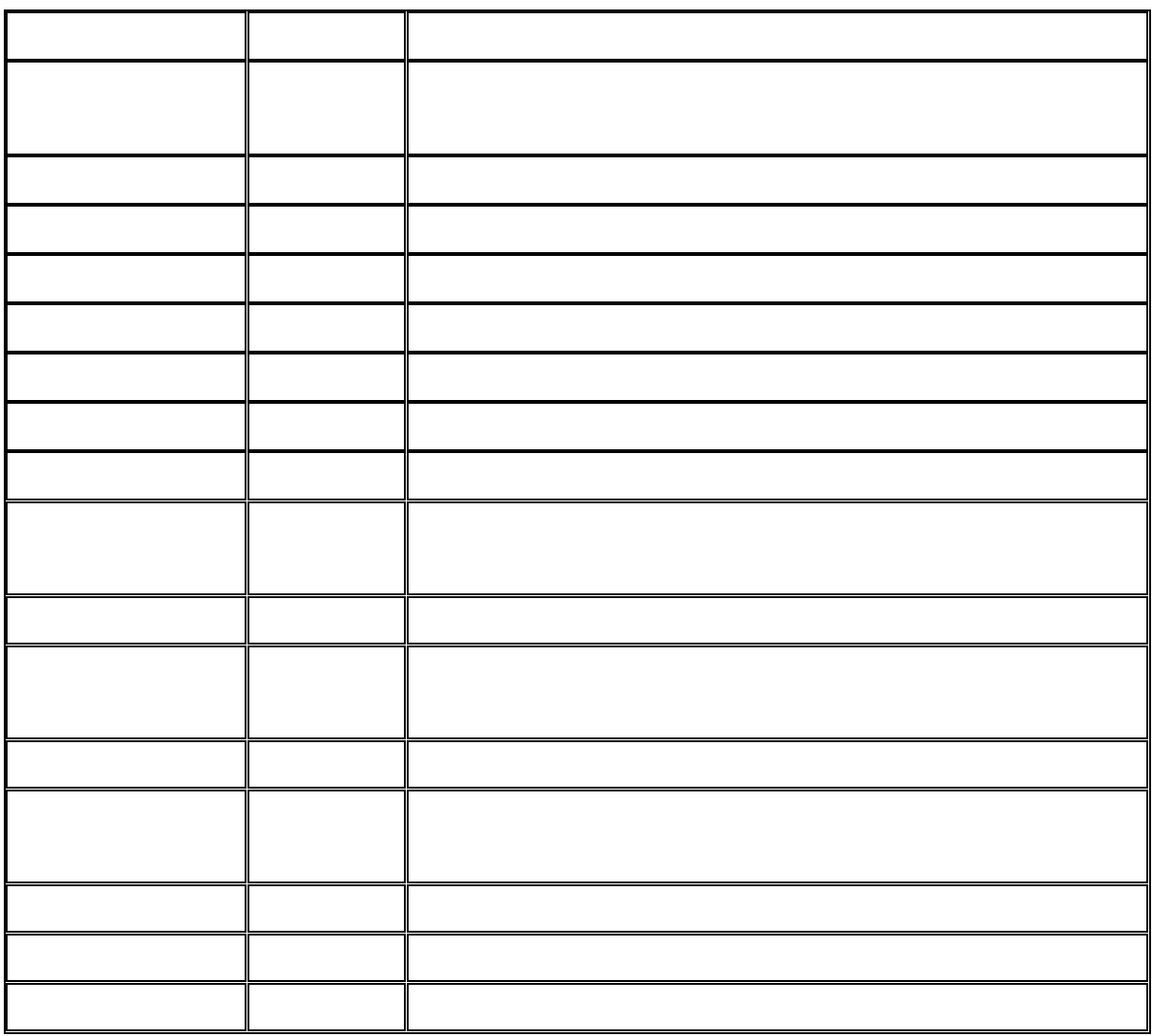

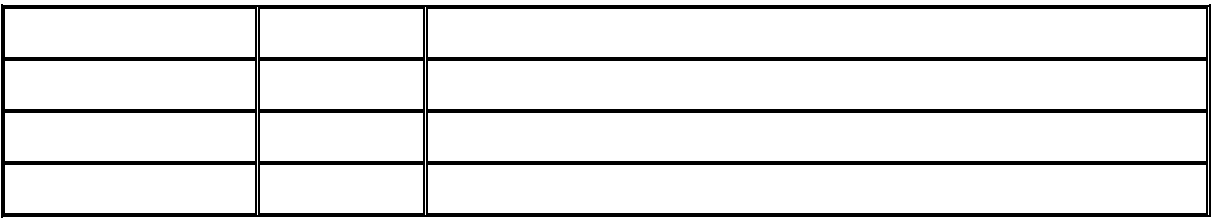

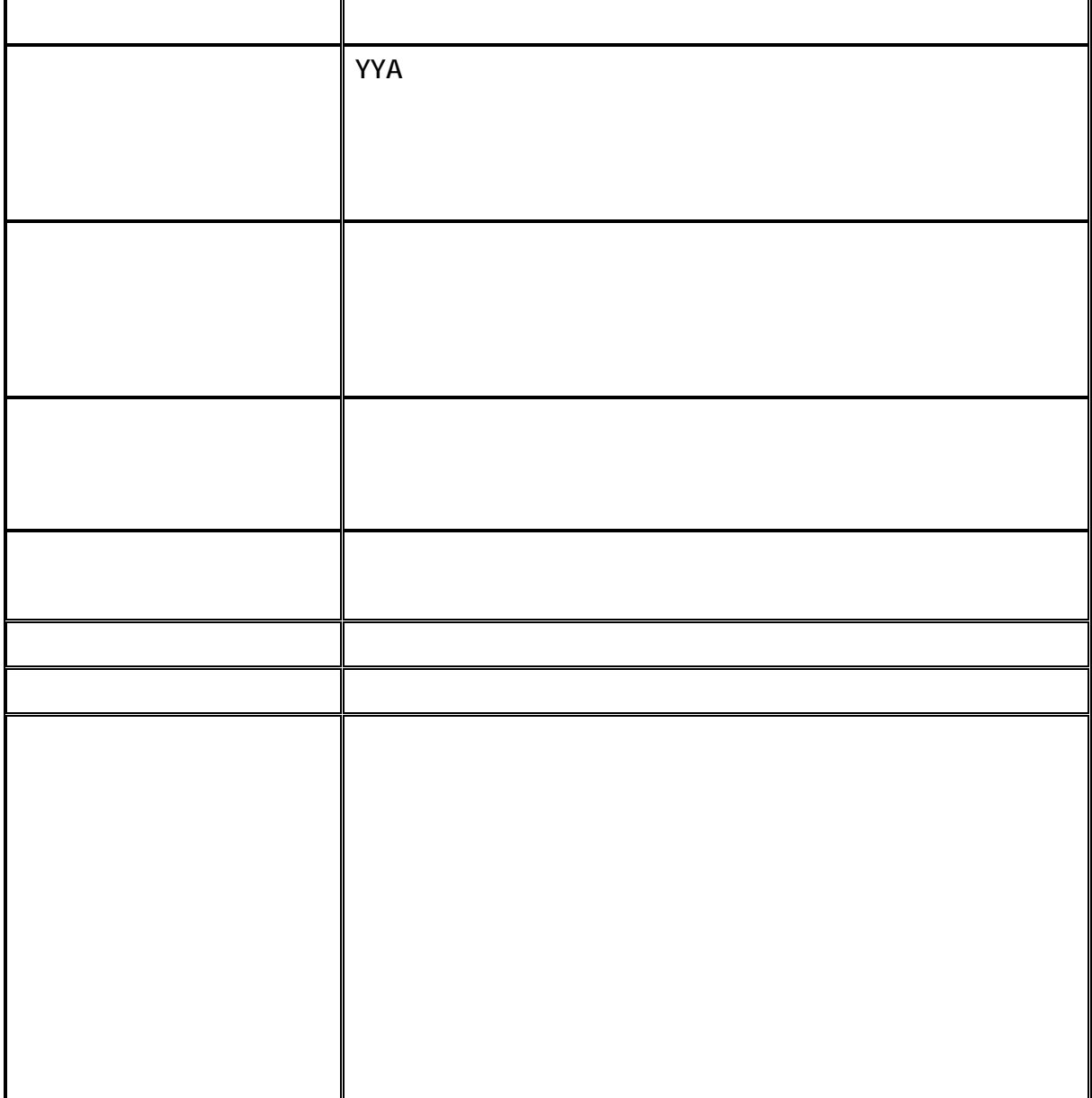

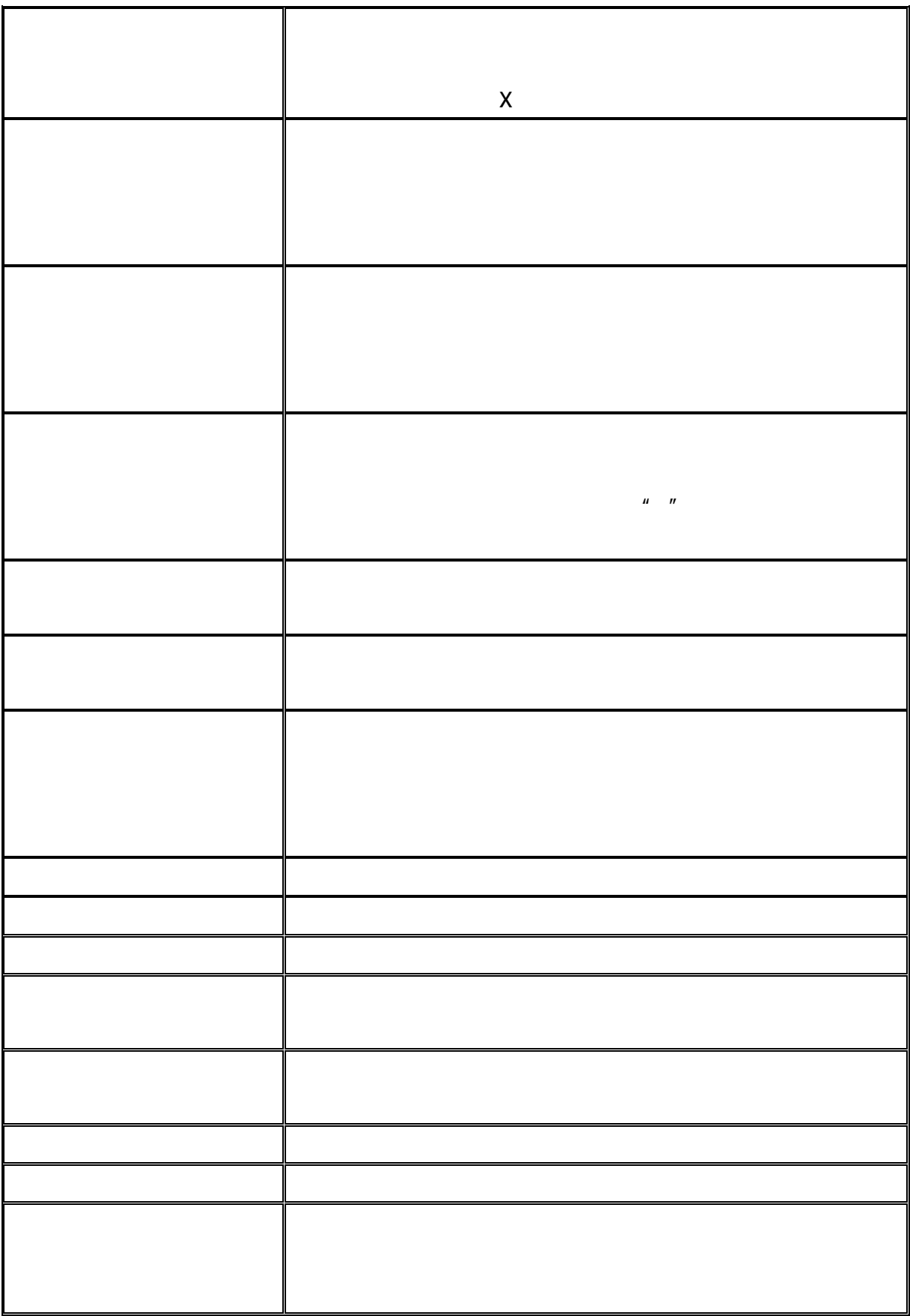

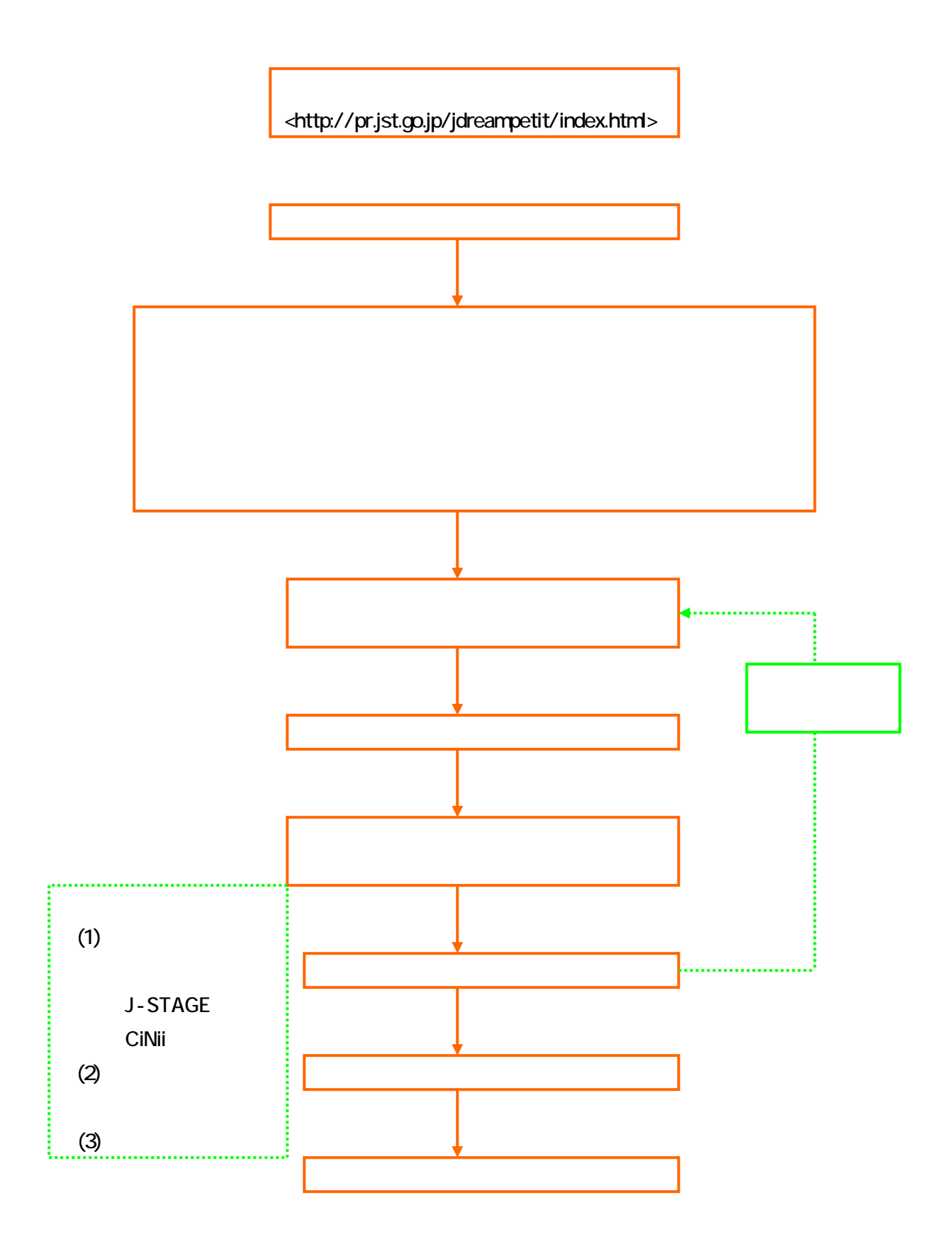

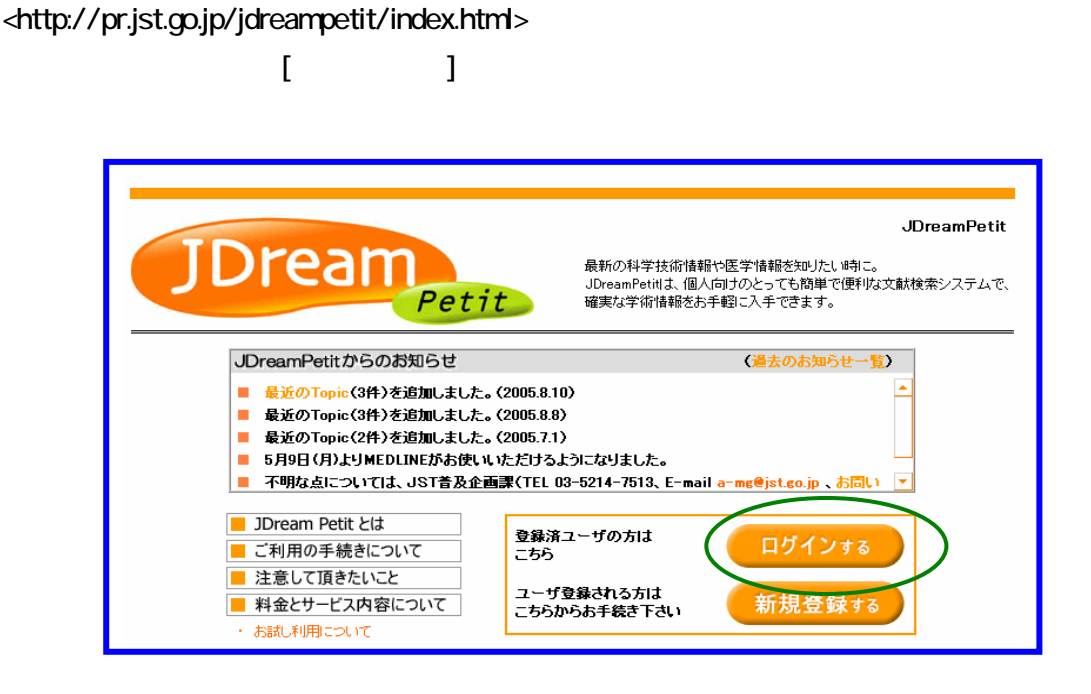

 $\Box$ D  $\Box$ 

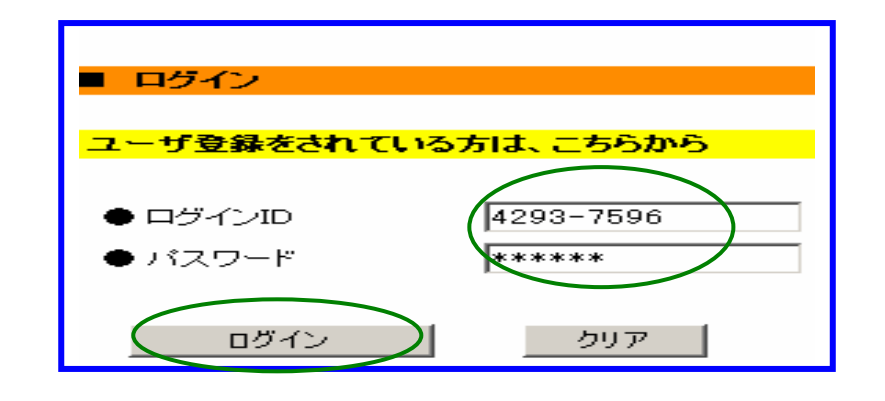

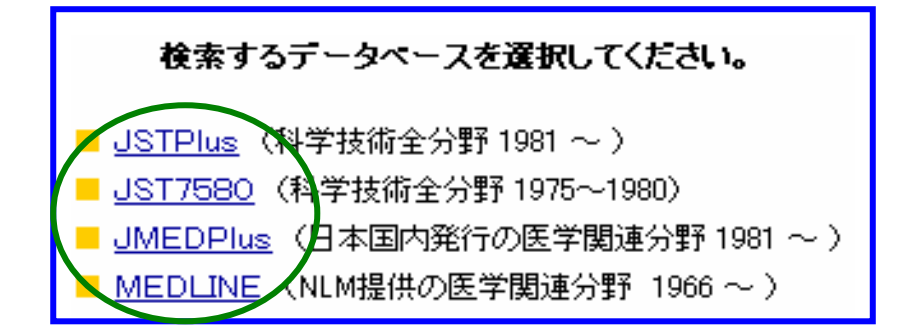

10.検索方法

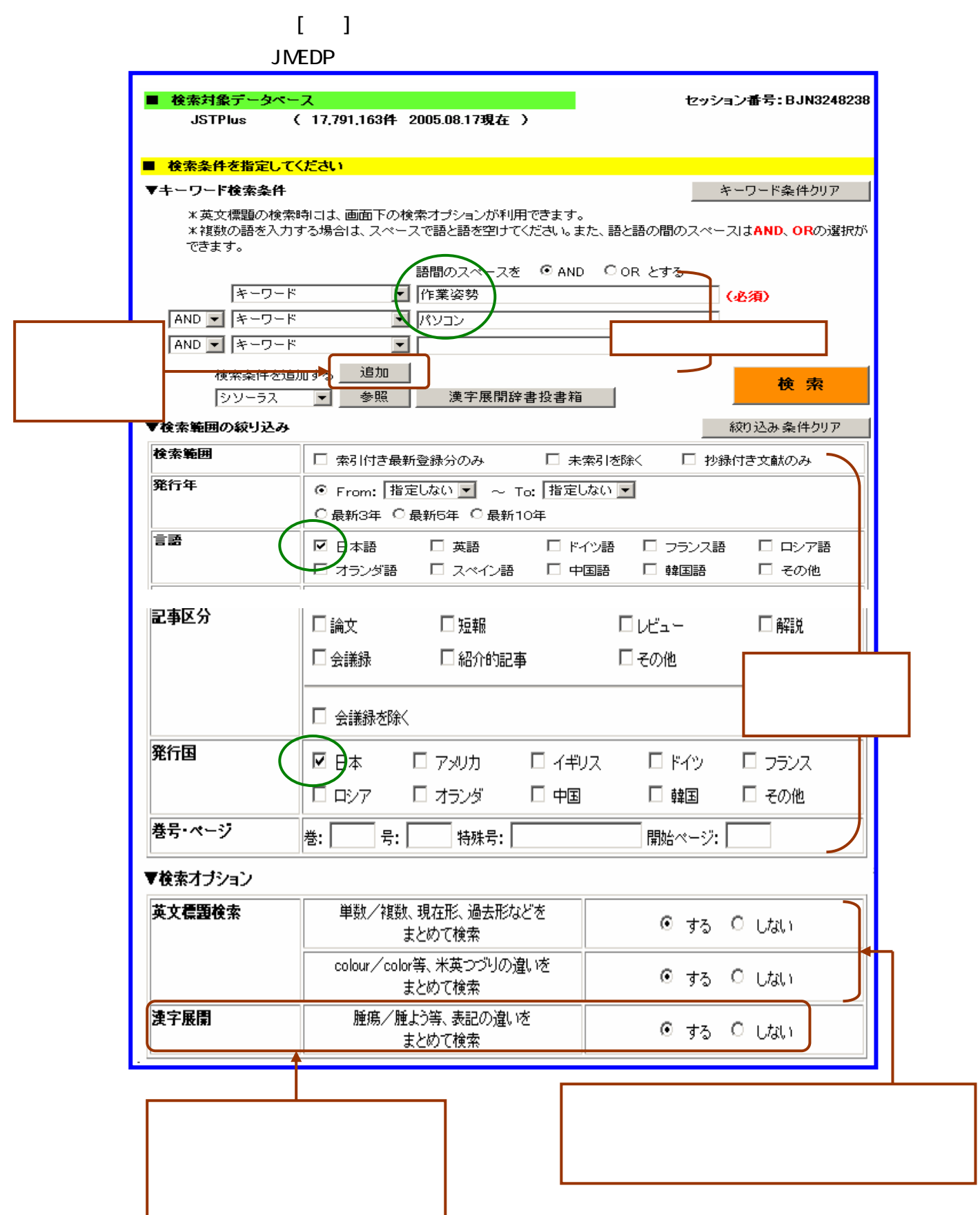

 $\mathbf{I} = \mathbf{I}$ 

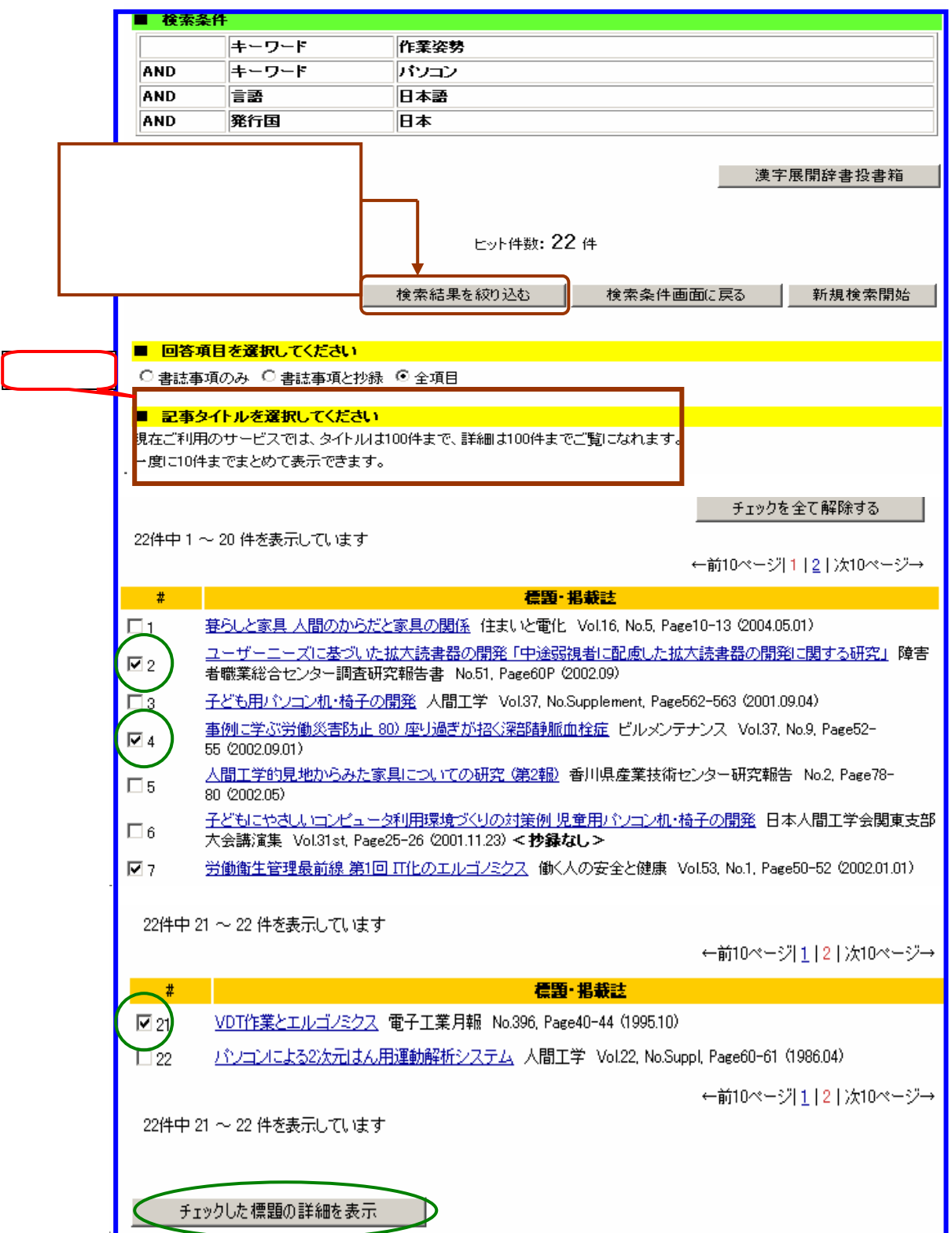

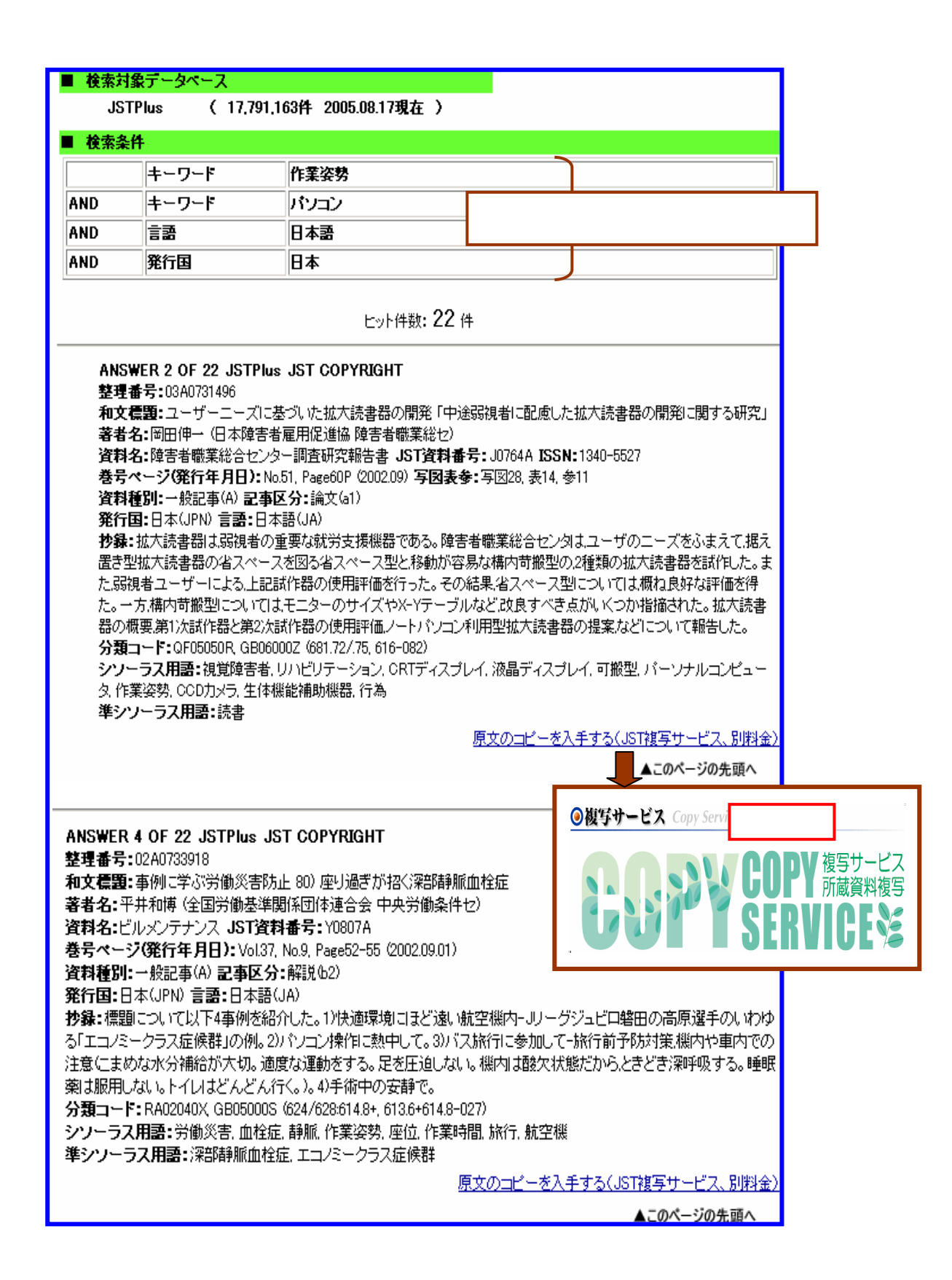

## 11. JSTPlus JMEDPus

JSTPus JMEDPlus

JSTP

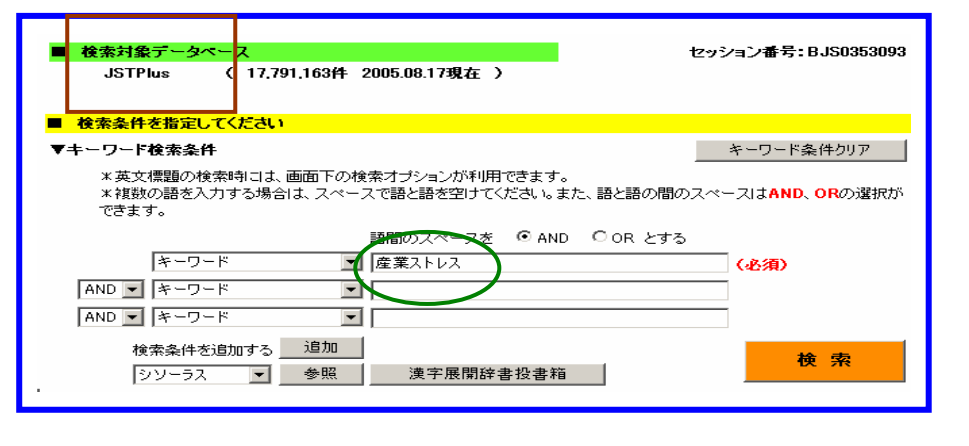

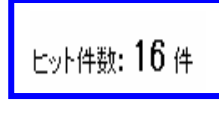

JMEDPlus

 $J$  CME $\,$ 

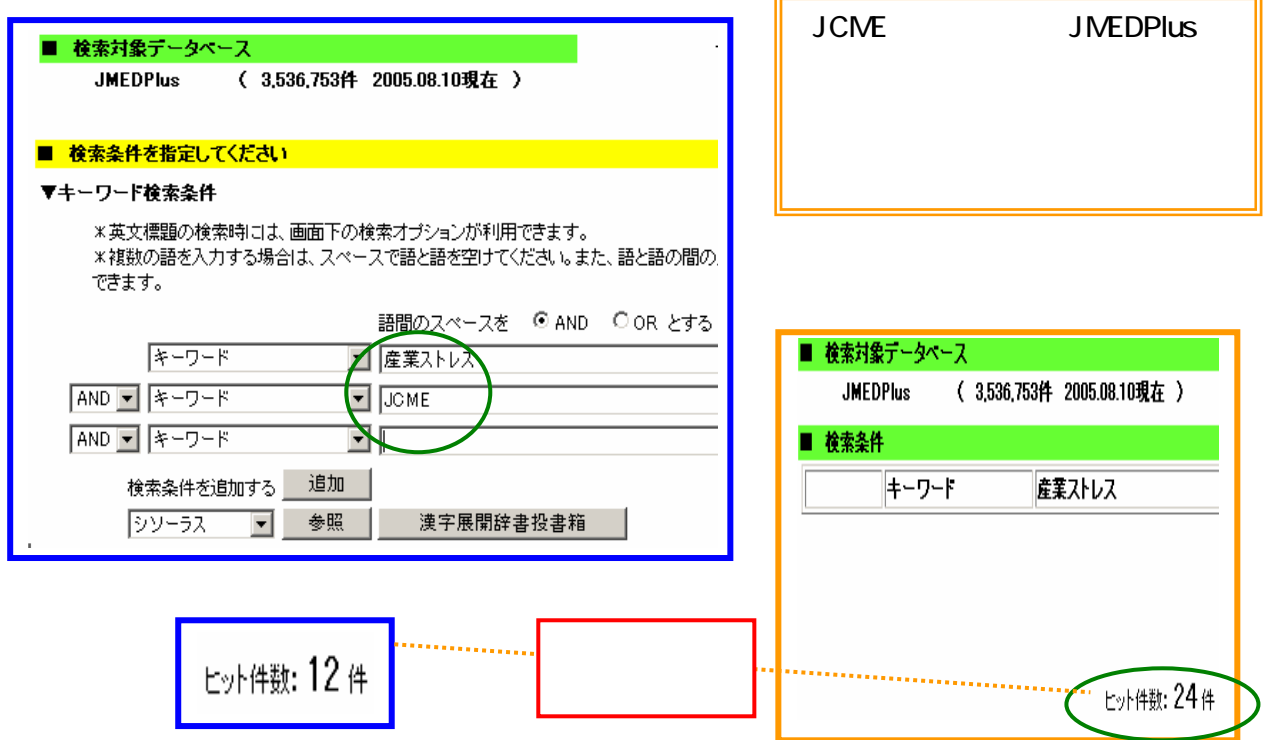

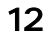

## 12-1 J-STAGE

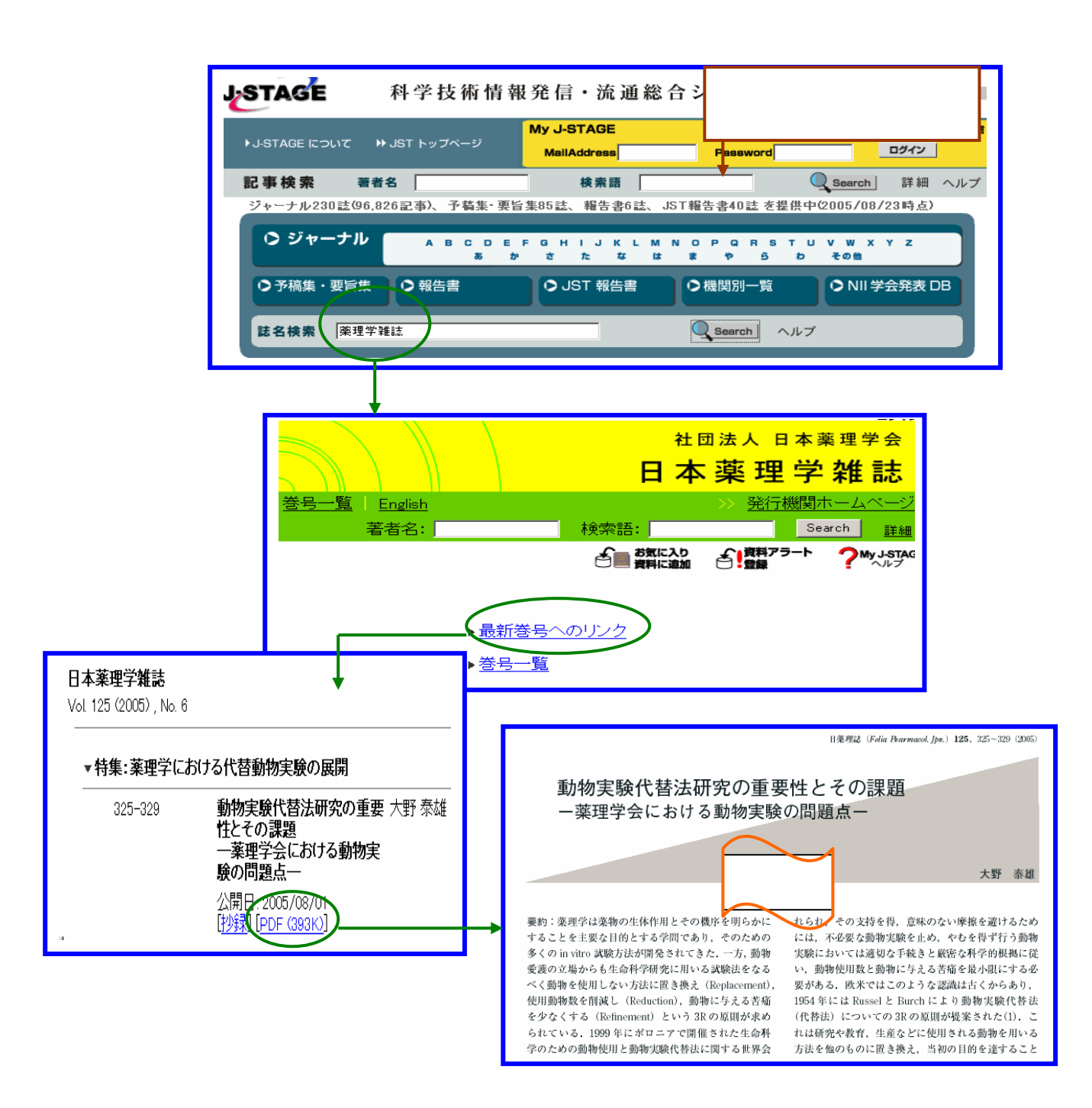

## 12-2 CiNii

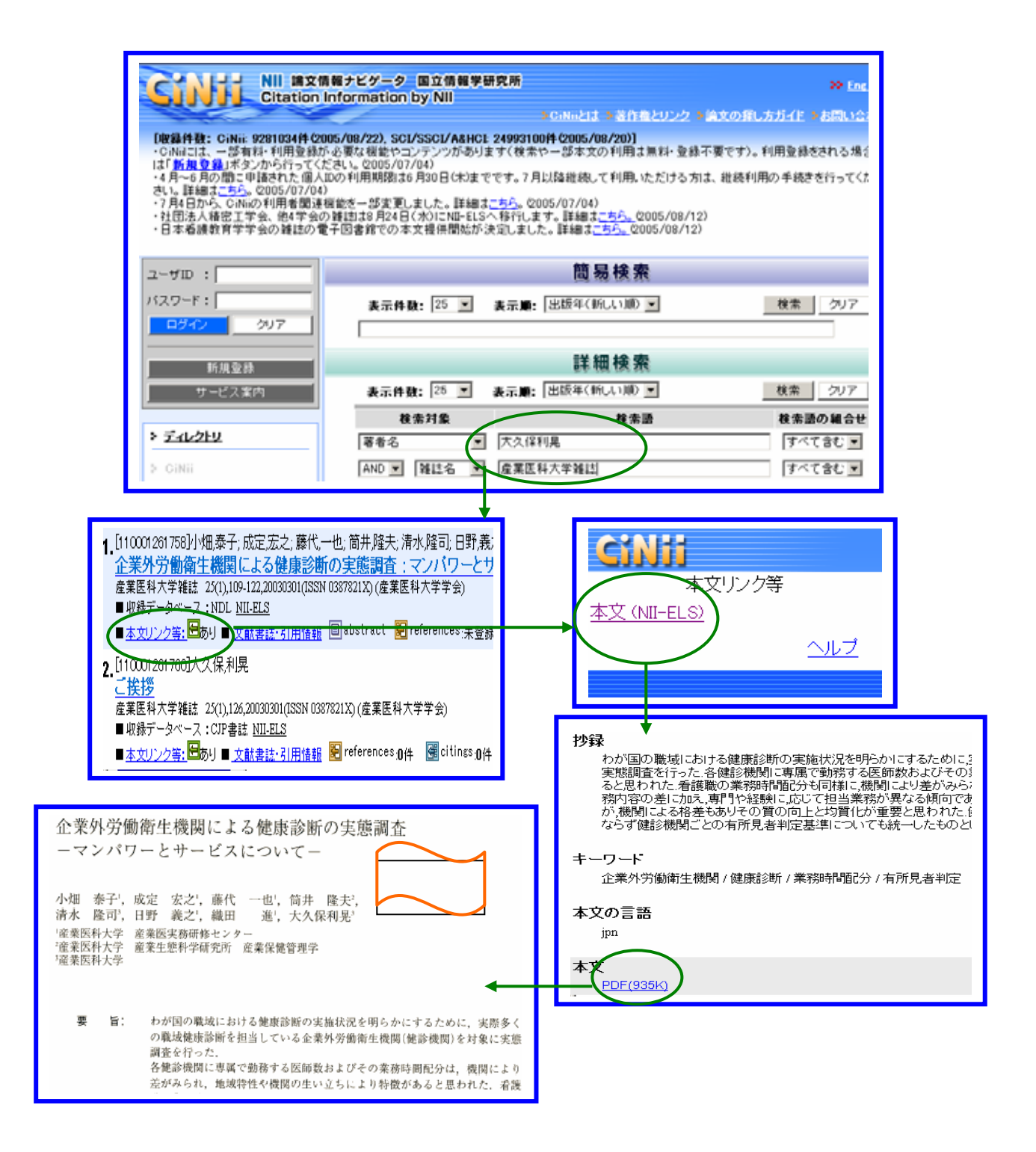